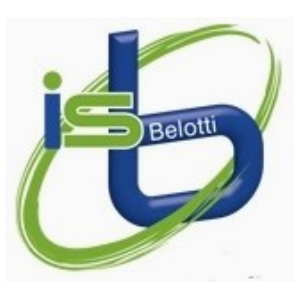

# **MINISTERO DELL'ISTRUZIONE E DEL MERITO ISTITUTO SUPERIORE STATALE "B. BELOTTI"**

**ISTITUTO TECNICO COMMERCIALE** 

AMMINISTRAZIONE FINANZA E MARKETING RELAZIONI INTERNAZIONALI PER IL MARKETING SISTEMI INFORMATIVI AZIENDALI

**LICE O DELLE SC IENZE UMANE**

OPZIONE ECONOMICO SOCIALE - CURVATURA GIURIDICO INTERNAZIONALE

**SEZIONE SCUOLA IN OSPEDALE** 

Via Azzano 5 - 24126 Bergamo ♦ Tel 035.31.30.35 ♦ Cod. mecc.: BGIS039007 ♦ C.F.: 95235170164 Sito Web: www.isbelotti.edu.it - Email: belotti@isbelotti.edu.it - Pec: bgis039007@pec.istruzione.it

# **COMUNICAZIONE N°341**

Bergamo, 08 giugno 2024

A TUTTI I DOCENTI AL PERSONALE AL SITO WEB

# **Oggetto: ADEMPIMENTI FINALI DOCENTI A. S. 2023-24.**

Con la presente si indicano i principali adempimenti per i docenti, tutte le operazioni dovranno concludersi entro sabato 22 giugno 2024.

### • **Consegna elaborati scritti.**

Tutti i docenti che durante l'anno scolastico hanno svolto verifiche scritte sono tenuti a depositare gli elaborati scritti per l'archiviazione agli atti della scuola.

Le verifiche in forma cartacea dovranno essere collocate nel contenitore presente in sala insegnanti. Eventuali verifiche in formato digitale, opportunamente salvate su pendrive (chiavette USB di archiviazione fornite dalla scuola da richiedere in ufficio tecnico), saranno consegnate presso la segreteria didattica che procederà con l'archiviazione definitiva.

### • **Relazione finale.**

La compilazione e trasmissione, per acquisizione agli atti della scuola, della relazione finale sulle attività didattiche svolte dal docente in ogni classe sono possibili accedendo all'area riservata docenti del sito dell'istituto nella sezione consegna relazione finale. Una volta compilata nel format, la relazione dovrà essere scaricata, firmata, scansionata e ricaricata nella stessa pagina web. Segue una guida sintetica alle operazioni da effettuare.

### *Accedere in area riservata docenti*

*Cliccare sulla voce di menu "Consegna relazione finale". Per avviare la compilazione della relazione occorre:*

*1. Selezionare la classe dalla casella a discesa e cliccare sul pulsante "Compila/Modifica Relazione"*

- *2. Compilare la relazione e salvarla. È sempre possibile modificare una relazione ripetendo quanto fatto al punto precedente. La relazione compilata sarà disponibile in formato pdf nella sezione "Riepilogo documenti consegnati"*
- *3. Scaricare il pdf relativo a ciascuna relazione compilata, stampare, firmare e scansionare il documento.*
- 4. *La scansione del documento (in formato pdf) deve essere consegnata sempre nella stessa pagina selezionando la classe di riferimento e cliccando sul pulsante "Consegna la relazione firmata". Il documento scansionato e caricato online comparirà nella sezione "Riepilogo documenti consegnati". Ai file consegnati verrà assegnato un nome dal sistema. Sotto a ciascun file comparirà, in blu, il nome originale dello stesso.*

# • **Trasmissione Programmi finali.**

I programmi finali dovranno essere consegnati in "Area riservata docenti" accedendo al menu "Consegna programma" e selezionando la classe.

Il programma relativo a ciascuna classe dovrà essere firmato dal docente e potrà essere condiviso con gli studenti rappresentanti che potranno firmarlo prima del termine delle lezioni (08 giugno 2024).

Il file contenente il programma non firmato dovrà essere caricato in formato pdf in area riservata docenti cliccando sulla voce "Consegna programma".

La procedura di consegna è identica a quella relativa alla consegna della relazione finale firmata, descritta al punto precedente

Il programma firmato in versione cartacea dovrà essere consegnato presso la segreteria didattica che procederà all'archiviazione.

# • **Segnalazione desiderata orario per l'anno scolastico 2024-25.**

I docenti potranno compilare il modulo con i desiderata orario disponibile in area riservata docenti. Dopo averlo stampato e firmato dovrà essere scansionato e inviato alla casella email documenti.docenti@isbelotti.edu.it.

Il nome del file dovrà presentare la seguente struttura: cognome\_nome\_desiderata\_orario\_as\_24-25.pdf

> Il Dirigente Scolastico Prof. Giovanni Carlo Vezzoli Documento firmato digitalmente ai sensi del c.d. Codice dell'Amministrazione Digitale e normativa connessa